# **Adobe Photoshop 2021 (Version 22.5.1) HACK With License Code Free Download [Updated-2022]**

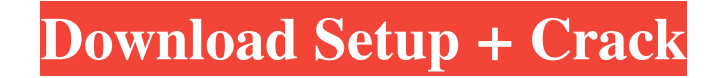

### **Adobe Photoshop 2021 (Version 22.5.1) Crack + License Key Free [Mac/Win] (Latest)**

Brush The Brush tool is used to add details and fine details to images. You can select any area, and you can create a new or existing brush, or modify an existing brush. A brush can be one of three types: a Smart Brush, a Scratch Brush, or a Blob Brush. Each brush type has its own special characteristics, and you can activate any type of brush you want. ## Capturing the Right Picture Photography has been used as a way to capture pictures for many decades, yet it's been almost 100 years since the first self-timer was invented. Today, self-timers are available in a variety of sizes to suit various camera models. The size of the timer determines how quickly you can capture the image.

#### **Adobe Photoshop 2021 (Version 22.5.1) Activation Code With Keygen**

The original Photoshop and its many updates, maintainers, and clones all run on a Mac. Photoshop Elements is equally powerful on Windows or Mac operating systems. You can install Photoshop Elements on your Windows or Mac device or computer, and share the graphics files you create on these platforms with others who have the same operating system. You can access Photoshop Elements via the Internet and download images and the program to your Mac or Windows computer. You can work with and share your images on Facebook, Twitter, and other social media sites. You can print or email or share your creations. You can also use your MacBook or iMac to access the files from your home and work computer. Overview In this article, we will talk about how to install Photoshop Elements on a Mac or Windows computer, how to access your Photoshop Elements account, and how to share images through social media sites like Facebook and Twitter. Find a new, fresh icon for your Photoshop Elements App in the Mac App Store. Photoshop Elements for Mac and Windows Photoshop Elements 2018 is a capable graphics editor for Windows and Mac computers. It offers lots of features. Adobe Photoshop Elements is a graphics editor for photoshoppers, web designers and graphic designers. It has limited editing features but allows you to make quick edits. You can adjust the size, the color of images, the contrast and brightness. You can crop, straighten and rotate images. You can apply and remove filters. You can save, share, print and email images. It runs as a standalone application but it is also accessible through the Mac App Store, so you can purchase a license to use it on your Mac. You can work with an existing Photoshop Elements account or create a new one. You can access Photoshop Elements via the internet and download files and the program to your Mac or Windows computer. Check out the new, fresh icon for the Photoshop Elements App in the Mac App Store. Access your Photoshop Elements account When you first create a Photoshop Elements account, you need a web browser like Safari or Chrome to access your account from your computer or Mac. You can only access your account from an Internet-connected device. Go to app.adobe.com in a web browser on the computer you want to access your account. If you purchased Photoshop Elements via the Mac App Store, you will find app.adobe.com in the top menu bar. Log in to your Photoshop Elements account. a681f4349e

## **Adobe Photoshop 2021 (Version 22.5.1) Crack + (LifeTime) Activation Code Download (Latest)**

[Clinical experience of anesthetic management of radical surgery for ovarian cancer]. We investigated some clinically relevant problems in perioperative management of ovarian cancer. In this study, clinical data of 24 patients who underwent radical surgery for ovarian cancer were collected retrospectively. All of the patients had normal hematological and biochemical data except for one patient with both hemoglobin and white blood cell count below 10 g/dl. When compared with that in noncancer patients, patients with ovarian cancer had a significantly higher incidence of preoperative ileus. The incidence of postoperative ileus in patients with ovarian cancer is 17.6%, however there is no difference in incidence of postoperative ileus between cancer and non-cancer patients. When compared with that in patients without cancer, the rate of 1-year survival was significantly lower in patients with ovarian cancer. It was suggested that patients with advanced stage disease may have an increased risk of mortality after surgery. Furthermore, the incidence of complications including anastomotic leakage, intraabdominal abscess, and wound dehiscence was higher than in noncancer patients. Therefore, careful monitoring of patients' intraoperative and postoperative state is mandatory after surgery for ovarian cancer.Deer antler velvet (DAV) in aqueous extract inhibits melanogenesis by reducing melanocyte tyrosinase activity. Camelia sinensis is a traditional medicine that has been used for thousands of years to treat various diseases. Deer antler velvet (DAV) is one of the most important CAM therapies, including increasing blood flow, promoting health and vitality, and ameliorating inflammatory and microbial responses. In this study, we report on the effects of aqueous extract of DAV on human skin melanogenesis. When human melanocytes (HEMa-LP) were cultured with 100 μg/mL DAV, melanogenesis was significantly reduced, as evidenced by decreased tyrosinase activity and melanin content, and downregulated cAMP and cAMP response element-binding protein (CREB) mRNA expression in the presence or absence of forskolin. DAV also induced a significant downregulation of gene expression in the MAPK/Erk/CREB and MAPK/p38/CREB pathways. In addition, DAV significantly attenuated the tyrosinase activity induced by  $\alpha$ -melanocytestimulating hormone (α-MSH), and it reduced the intracellular tyrosinase levels in α-MSH-treated HEMa-LP.

#### **What's New In Adobe Photoshop 2021 (Version 22.5.1)?**

The present invention relates to a method for retarding the growth of atherosclerotic plaque. Cardiovascular disease is a leading cause of death among patients with type II diabetes, and the risk of developing cardiovascular disease is doubled in this population. It has been demonstrated that small dense LDL particles, which tend to become oxidized, are associated with increased risk of cardiovascular disease in these patients. The mechanisms by which oxidized LDL may exert its deleterious effects are multifactorial. First, oxidized LDL particles directly decrease endothelial nitric oxide production, which leads to decreased vasodilation and increased inflammation. Second, oxidized LDL appears to be a chemoattractant for monocytes, which are important in the early stages of atherosclerosis. Third, oxidized LDL increases the expression of adhesion molecules on endothelial cells and promotes monocyte adhesion to the endothelium. Fourth, oxidized LDL increases the activation of the coagulation cascade, thus contributing to the formation of thrombus within atherosclerotic plaque. The discovery of new compounds that can reduce the size of LDL particles, and thereby ameliorate some of the negative cardiovascular consequences of elevated levels of LDL, is needed.Q: How to get the edge of a view in Android I am using an image-view that has a round edges like the below image. I want to retrieve the edge of the image. How to get the edge of the image? I tried using a round corner background image but the image-view is moving away from the round edge. Any suggestions? Here is the image-view layout.

## **System Requirements For Adobe Photoshop 2021 (Version 22.5.1):**

1. Windows OS 2. Intel Pentium 4 / Athlon XP 3.0GHz or faster 2 GB RAM 3. DVD drive DirectX 9.0 compatible video card, 16MB video memory 3. Sound card with 5.1 channel surround sound 4. 100Mb broadband Internet connection 4. Regular, CD-ROM, DVD-ROM, Windows Operating System, VGA compatible video adapter, 2 x AA batteries 5. Internet Explorer 8 compatibleQ: Questions

http://awaazsachki.com/wp-content/uploads/Photoshop\_CC\_2015\_keygen\_generator\_For\_Windows.pdf <https://hadacreative.com/photoshop-2021-version-22-universal-keygen-x64/> <https://stark-inlet-89478.herokuapp.com/rebever.pdf> <https://queery.org/wp-content/uploads/2022/06/orryjahm.pdf> <http://liveitstokedapparel.com/photoshop-2021-version-22-4-3-product-key-download-for-windows-latest/> https://wheeoo.org/upload/files/2022/06/IJ4756XLOQ3ODcim3Y2s\_30\_d68674120c42f025983036902727f609\_file.pdf <https://fennylaw.com/photoshop-2022-version-23-crack-exe-file-activation-key/> <https://houstonhousepc.com/adobe-photoshop-2021-version-22-4-3-keygen-for-lifetime-pc-windows-2022-new/> <https://www.mbca.org/sites/default/files/webform/illvera168.pdf> <https://j4miejohnston.com/photoshop-2022-version-23-4-1-crack-file-only-download-for-pc-updated/> [https://hellobigapple.net/wp-content/uploads/2022/06/Photoshop\\_CC\\_2015.pdf](https://hellobigapple.net/wp-content/uploads/2022/06/Photoshop_CC_2015.pdf) <https://evergreenpearl.com/adobe-photoshop-2020-model-21-jb-keygen-exe-2022-latest/> <https://furrymonde.com/wp-content/uploads/2022/06/adorbelt.pdf> [https://tuinfonavit.xyz/wp-content/uploads/2022/06/Photoshop\\_CC\\_Nulled\\_\\_Download\\_X64.pdf](https://tuinfonavit.xyz/wp-content/uploads/2022/06/Photoshop_CC_Nulled__Download_X64.pdf) <https://unicorina.com/adobe-photoshop-2021-version-22-0-1-product-key-with-license-code-free-latest-2022/> [https://film-cue.com/wp-content/uploads/2022/07/Photoshop\\_CC\\_2018\\_Version\\_19\\_Nulled\\_\\_April2022.pdf](https://film-cue.com/wp-content/uploads/2022/07/Photoshop_CC_2018_Version_19_Nulled__April2022.pdf) <http://op-immobilien.de/?p=6834> <https://meuconhecimentomeutesouro.com/photoshop-2022-version-23-2/>

<https://lms.igears.com.hk/ywb/blog/index.php?entryid=2713>

<https://zum-token.com/adobe-photoshop-2021-version-22-5-1-x64/>